# **Kurzweil MPS110/120** инструкция

## **ВАЖНЫЕ ИНСТРУКЦИИ ПО БЕЗОПАСНОСТИ И УСТАНОВКЕ**

### *ИНСТРУКЦИИ, ОТНОСЯЩИЕСЯ К РИСКУ ПОРАЖЕНИЯ ЭЛЕКТРИЧЕСКИМ ТОКОМ ИЛИ ПОРАЖЕНИЮ ЧЕЛОВЕКА*

**ВНИМАНИЕ:** при использовании электрических приборов, следует соблюдать основные меры предосторожности, в том числе следующее:

- 1. Прочтите все инструкции и пояснения по технике безопасности, и объяснения графических символов перед использованием прибора.
- 2. Этот прибор должен быть заземлен. Если он неисправен или вышел из строя, заземление обеспечивает путь наименьшего сопротивления для электрического тока, чтобы снизить риск поражения электрическим током. Этот прибор снабжен шнуром питания, имеющим заземляющий провод и заземляющую вилку. Вилка должна быть подключена к соответствующей розетке, которая правильно установлена и заземлена, в соответствии со всеми местными правилами и постановлениями.

**ОПАСНО:** Неправильное подключение оборудования к заземлению может привести к поражению электрическим током. Не используйте адаптер, который не имеет функцию заземления. Если вы сомневаетесь в правильности работы продукта, обратитесь к квалифицированному электрику.

- 3. Не используйте это изделие рядом с водой, например, возле ванны, умывальника, кухонной раковины, в сыром подвале или рядом с бассейном, или тому подобное.
- 4. Этот продукт следует использовать только с подставкой или стойкой, обеспечивающей необходимую устойчивость, во избежание опрокидывания или падения устройства.
- 5. Колонки или наушники, могут воспроизводить звук на таком уровне громкости, который может вызвать необратимую потерю слуха. Не работайте в течение длительного периода времени при высоком уровне громкости или на уровне, который вызывает дискомфорт. Если вы чувствуете потерю слуха или звон в ушах, следует проконсультироваться со специалистом.
- 6. Этот прибор должен быть расположен так, чтобы его расположение или положение не мешало его нормальной вентиляции.
- 7. Изделие следует размещать вдали от источников тепла, таких как радиаторы, обогреватели или другие изделия, выделяющие тепло.
- 8. Изделие следует подключать к источнику питания только тем типом адаптера, который описан в инструкции по эксплуатации или обозначен на приборе.
- 9. Данное изделие может быть оборудовано поляризованной сетевой вилкой (одно лезвие шире другого). Это функция безопасности. Если невозможно вставить вилку в розетку, обратитесь к электрику, чтобы замените устаревшую розетку.
- 10. Шнур питания продукта должен быть отключен от розетки, если не используется в течение длительного периода времени. Когда вы отключаете шнур питания, не тяните за шнур, а возьмитесь за вилку.
- 11. Необходимо следить за тем, чтобы предметы не падали, а жидкости не проливались на устройство и не попадали внутрь корпуса через отверстия.
- 12. Изделие необходимо обслужить в сервисном центре, когда:
	- A. Шнур питания или вилка повреждены;
	- B. На устройство упали предметы или пролилась жидкость;
	- C. Изделие попало под дождь;
	- D. Изделие не работает нормально или демонстрирует заметное изменение
	- производительности;
	- E. Изделие упало или его корпус был поврежден.
- 13. Не пытайтесь обслуживать продукт сверх того, что описано в инструкции пользователя. Все остальное обслуживание должно производиться в специализированном сервисном центе

14. **ВНИМАНИЕ:** Не ставьте предметы на источник питания прибора или шнур. Поместите изделие так, чтобы никто не мог споткнуться, ходить или перекатывать что-либо через шнуры питания. Не позволяйте изделию опираться на шнуры любого типа или устанавливаться на них.

## **РАДИО И ТЕЛЕВИЗИОННЫЕ ПОМЕХИ**

**ПРЕДУПРЕЖДЕНИЕ**: изменение или модификация прибора без одобрения Янг Чанг может лишить вас права управлять инструментом. **ВАЖНО:** При подключении этого продукта к аксессуарам и/или другому оборудованию используются только высококачественные экранированные кабели. **ПРИМЕЧАНИЕ:** Этот прибор был протестирован и признан соответствующим ограничениям для цифровых устройств класса B в соответствии с частью 15 правил FCC. Эти ограничения предназначены для обеспечения разумной защиты от вредных помех при установке в жилых помещениях. Этот инструмент генерирует, использует и может излучать радиочастотную энергию и, если он не установлен и не используется в соответствии с инструкциями, может вызвать вредные помехи для радиосвязи. Однако нет гарантий того, что помехи не возникнут при конкретной установке. Если этот инструмент действительно создает недопустимые помехи для радио или телевизионного приема, который можно определить, выключив прибор и включив снова, пользователю предлагается попытаться устранить помехи одним из следующих мер:

- Изменить ориентацию или местоположение приемной антенны.
- Увеличьте расстояние между инструментом и приемником.
- Подключите прибор к розетке в цепи, отличной от той, к которой подключен приемник.
- При необходимости проконсультируйтесь со своим дилером или опытным радио техником для дополнительных предложений.

Нормальное функционирование этого продукта может быть нарушено сильными электромагнитными помехами. Если это так, просто перезагрузите продукт, чтобы вернуться в нормальный режим эксплуатации, следуя инструкции. Если нормальную работы прибора не удалось возобновить, используйте его в другом месте. **УВЕДОМЛЕНИЕ:** Это устройство не превышает ограничений класса B по радиопомехам излучения цифровых устройств, указанные в документе «Радиопомехи» Постановления Канадского департамента связи. AVIS Le present appareil numerique Q · HPHW pas de bruits radioelectriques Depassant les limites applications aux appareils numeriques de la Предписания класса B в соответствии с требованиями к радиоэлектронике edicte par le ministere des Communications du Canada.

## **СОХРАНИТЕ ЭТИ ИНСТРУКЦИИ**

## *ВАЖНЫЕ ИНСТРУКЦИИ ПО БЕЗОПАСНОСТИ*

- 1. Прочтите эти инструкции.
- 2. Сохраните эти инструкции.
- 3. Обратите внимание на все предупреждения.
- 4. Следуйте всем инструкциям.
- 5. Не используйте это устройство рядом с водой.
- 6. Очищайте только сухой тканью.
- 7. Не закрывайте вентиляционные отверстия. Устанавливайте в соответствии с инструкциями производителя.
- 8. Не устанавливайте рядом с источниками тепла, такими как радиаторы, обогреватели, печи и т. Д.
- 9. Не пренебрегайте защитными свойствами вилки поляризованного или заземляющего типа.

Поляризованный штекер имеет два лезвия, одно из которых шире другого. Вилка заземляющего типа имеет два контакта и третий - заземляющий штырь. Широкий контакт или третий контакт предназначены для вашей безопасности. Если предоставленная вилка не подходит к вашей розетке – обратитесь к электрику.

10. Не наступайте на шнур питания и не защемляйте его, особенно в области вилок, розеток и в местах выхода из устройства.

11. Используйте только аксессуары, рекомендованные производителем.

12. Используйте тележки, стенды, подставки, рекомендованные производителем или продающиеся вместе с устройством. Когда используется тележка для перевозки, соблюдайте осторожность при транспортировке, чтобы избежать травм или опрокидывания.

13. Отключайте устройство от электросети во время грозы или, когда не используете долгое время. 14.Поручите обслуживание аппарата квалифицированному персоналу. Обслуживание требуется, когда были повреждены каким-либо образом, например, шнур питания или вилка, жидкость попала на устройство, устройство подвергалось воздействию дождя или влаги, не работает нормально или его уронили. 15. Обеспечьте соответствующую вентиляцию адаптера питания. Не прячьте его под ковер или за занавеской,

или поместите ее в замкнутое пространство, где может возникнуть теплообразование. **ПРЕДУПРЕЖДЕНИЕ**: чтобы снизить риск возгорания или поражения электрическим током, не подвергайте устройство воздействию дождя и влаги. Не допускайте попадания на это оборудование капель или брызг, и убедитесь, что никакие предметы, наполненные жидкостью, не стоят на инструменте. Чтобы полностью

отключить это оборудование от сети переменного тока, выньте вилку шнура питания из розетки переменного тока.

# **ОГЛАВЛЕНИЕ**

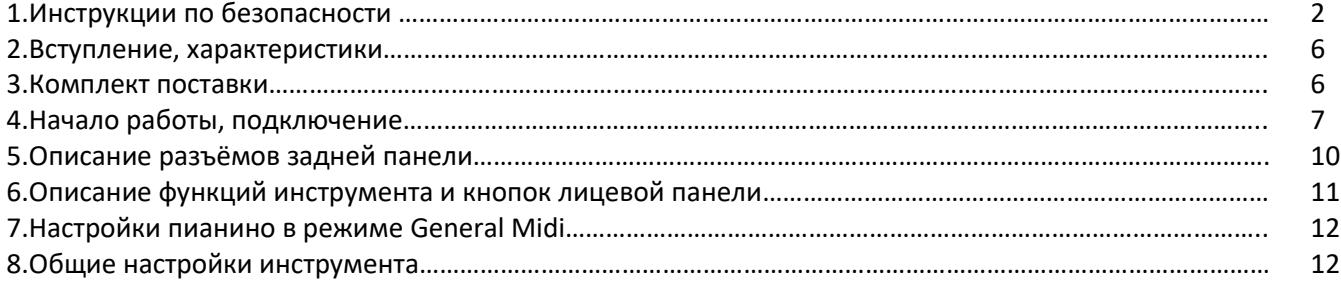

#### **Вступление**

Поздравляем с покупкой Kurzweil MPS110. Вы наверняка проведете много часов, исследуя множество функций, а также красивые предустановленные программы. В этом руководстве представлены пианино MPS110 и MPS120, однако в совокупности это именуется MPS110, так как эти инструменты отличаются только моделью клавиатуры.

#### **Основные характеристики:**

- MPS110: 88-клавишная градуированная трёх сенсорная молоточковая механика. MPS120: деревянная 88-клавишная градуированная трёх сенсорная молоточковая механика.
- 256-голосная полифония
- Тембры: 50 избранные программы Kurzweil + 128 программ General Midi
- Резонанс струн, резонанс демпфера, сэмпл отпускания клавиши (только для фортепианных тембров)
- 8 типов метрономов + 10 барабанных паттернов
- **•** Bluetooth 5.0 для приема звука с внешних устройств
- USB MIDI и возможность использования инструмента в качестве аудио интерфейса
- Встроенный усилитель мощностью 24 Вт и встроенная акустическая система с 4 динамиками.
- Разъемы для двух пар наушников.

#### **Комплект поставки:**

- Пианино MPS110/MPS120.
- Адаптер питания постоянного тока и шнур питания переменного тока.
- Пюпитр для нот.
- Педаль сустейн рояльного типа.
- Руководство пользователя MPS110/MPS120 (настоящее руководство)
- USB-кабель, кабель Smart Recoding

Если вам не хватает чего-либо из вышеперечисленного, обратитесь к своему дилеру Kurzweil. Всегда полезно сохранить картонную коробку MPS110 на случай, если вам понадобится перевозить инструемнт.

## **Начало работы, подключение**

#### **Подключение к источнику питания:**

Питание MPS110 обеспечивается адаптером постоянного тока. Подключите адаптер питания к разъему постоянного тока на задней панели MPS110/MPS120:

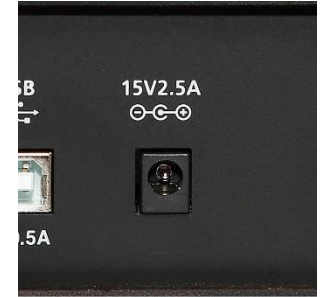

Затем подключите шнур питания к розетке переменного тока.

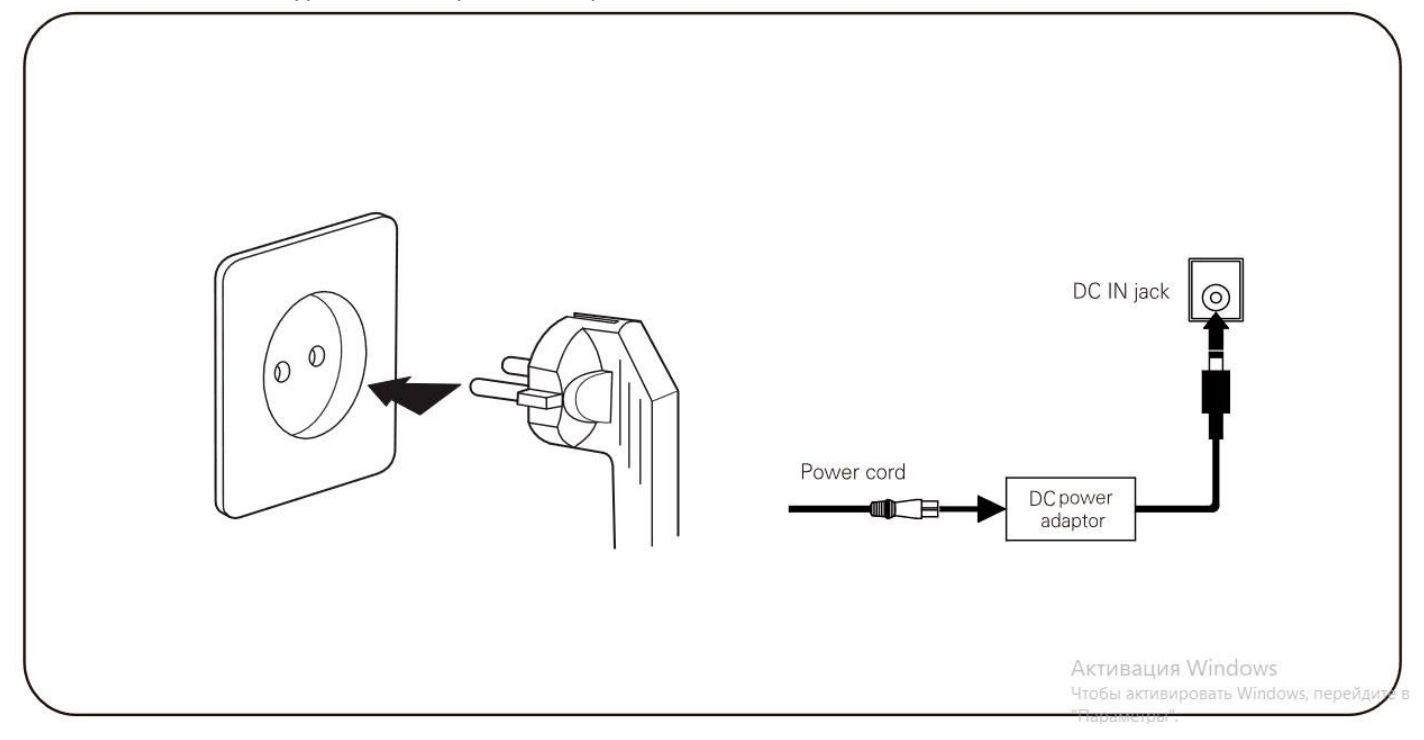

**ВНИМАНИЕ:** Используйте прилагаемый адаптер питания постоянного тока. (15 В, 2,5 А центральный плюс) Использование неподходящего адаптера питания постоянного тока может привести к повреждению продукта. Если адаптер поврежден или он утерян, обратитесь к своему дилеру KURZWEIL.

#### **Громкость**

Перед включением MPS110 всегда рекомендуется установить громкость до минимального значения (до упора влево). Для комфортного уровня громкости во время игры установите ручку в среднее положение. Регулятор громкости расположен в левой части панели управления. Поверните эту ручку слева на право увеличить громкость.

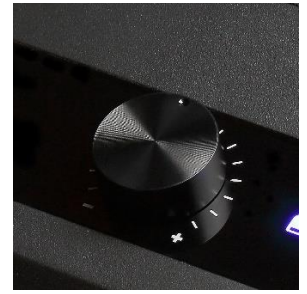

#### **Разъемы для наушников**

MPS110 имеет два разъема для наушников 6,3 мм, удобно расположенные на левом переднем крае инструмента. Подключение наушников обеспечивает конфиденциальность во время исполнения. Два разъема воспроизводят одинаковый звук, поэтому два человека могут играть вместе и слушать воспроизведение звука инструмента. Когда вы подключаете наушники к верхнему разъему для наушников, звук будет слышен одновременно из колонок и наушников. Если вы подключите его к нижнему разъему, звук будет слышен только через наушники.

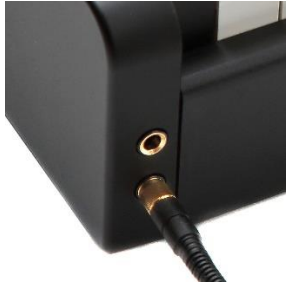

#### **Присоединение пюпитра для нот**

Подготовьте пюпитр для нот. Снимите с него защитную пластиковую пленку. Прикрепите железный кронштейн к задней части пианино. Удалите три винта, расположенные в центре задней части MPS110. (См. Рисунок). Поместите кронштейн музыкальной стойки в центр и закрепите тремя выкрученными винтами. (См. Рисунок). Вставьте акриловый пюпитр в железный кронштейн для него.

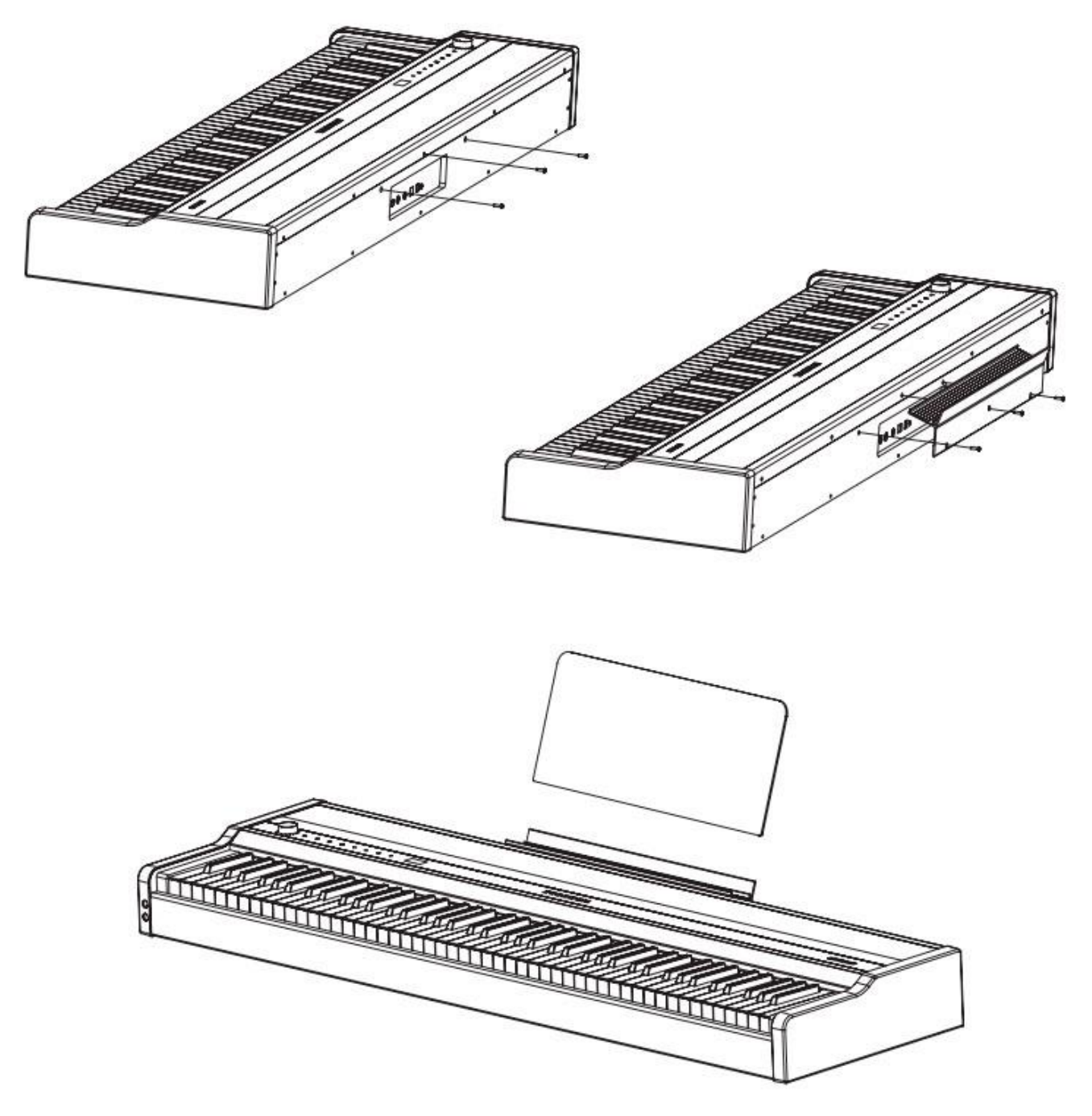

制

#### **Снятие защитной плёнки с лицевой панели**

Аккуратно снимите круглую ручку регулятора громкости и удалите прозрачную защитную плёнку с лицевой панели инструмента, закрывающую чёрную глянцевую накладку.

#### **Подключение педали сустейн**

Подключите педаль сустейн, идущую в комплекте с инструментом в соответствующий разъём на задней панели инструмента.

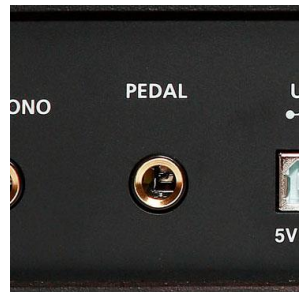

## **Описание разъёмов задней панели**

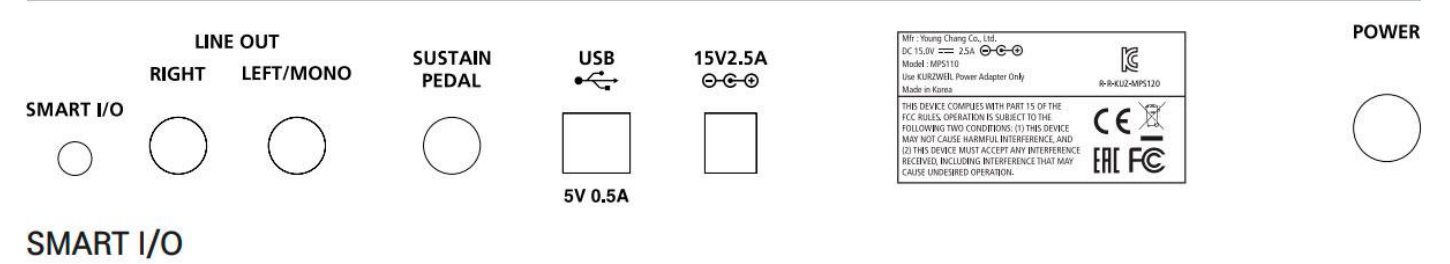

## **SMART I/O**

Этот разъем подключается к разъему для наушников на вашем смартфоне с помощью специального кабеля, который входит в комплект с вашим MPS110. MPS110 получает стереофонический аудио сигнал со смартфона и выводит его на динамики или наушники. Звук, воспроизводимый на MPS110, может быть передан на смартфон в виде монофонического аудио сигнала и записан на смартфон.

#### **Line Out**

Гнездо линейного выхода на MPS110 использует небалансные кабели 6,3 мм и используется для вывода звука с инструмента на внешнее устройство воспроизведения, например, на активные колонки, микшер или аудио интерфейс. При подключении только к разъёму «LEFT/MONO» одним кабелем, звук будет выводится в моноформате. При одновременном подключении в разъёмы «RIGHT» и «LEFT/MONO» сигнал будет выводиться в стереоформате.

#### **Sustain Pedal**

Подключите прилагаемую педаль сустейн, которая идут в комплекте. Данная педаль идентична правой педали пианино или рояля и отвечает за продление звука.

#### **USB**

Вы можете использовать функции USB MIDI и USB AUDIO, подключившись к ПК или планшету через USB-порт. кабель. Это позволяет использовать MPS110 в качестве внешней USB звуковой карты или в качестве MIDIконтроллера.

#### **Power Swich**

Кнопка используется для включения или выключения MPS110.

# **Описание функций инструмента и кнопок лицевой панели**

 $\lfloor \bullet \rfloor$ -кнопка выбора режима работы инструмента. По умолчанию включен режим, в котором доступно 50 избранных тембров. Повторное нажатие приводит к включению режима **General Midi**, где пользователю доступно уже 128 различных тембров из списка GM. (*возможности редактирования режима General Midi описан на странице 12 данного руководства*)

Сразу после включения MPS110, кнопка  $\lfloor \bullet \rfloor$ загорится и будет доступен первый тембр инструмента: «9ft.Grand».

Для выбора другой программы, используйте кнопки  $\Box$  . Программа №7 (Dual Piano) предназначена для двух фортепиано, она позволяет двум людям играть дуэтом на одной клавиатуре. Кроме того, существуют программы слоев, в которых одновременно звучат два различных тембра, например, программа №5 (Piano&Str). В сплит-программах клавиатура разделена на две зоны и каждой зоне назначен свой тембр, например, программа №6 (Piano&Bass).

Нажмите и удерживайте кнопку  $\Box$  для быстрого вызова самого первого тембра пианино: «9ft.Grand».

- Нажмите кнопку  $\Box$ , если вы хотите вернуться к выбору программы при использовании других режимов, например  $\mathbb{R}$   $\mathbb{R}$   $\mathbb{R}$   $\mathbb{R}$   $\mathbb{R}$
- Для использования функции Bluetooth аудио, нажмите кнопку  $\left[\begin{array}{c} \infty \end{array}\right]$ , чтобы активировать функцию передачи звука с мобильного устройства на инструмент по Bluetooth. Нажмите кнопку  $\Box$ , чтобы войти в режим сопряжения Bluetooth, затем, в настройках вашего смартфона выберите устройство Bluetooth с названием «KURZWEIL». Выберите музыкальный файл, который хотите воспроизвести на

своем телефоне. Вы услышите звук из динамиков MPS110. Удерживая кнопку  $\Box$ , нажимайте кнопки  $\left[\begin{array}{ccc} \blacktriangledown & \blacktriangle \end{array}\right]$ , чтобы отрегулировать громкость вашего смартфона.

- Для записи исполнения нужно нажать кнопку  $\Box$ , кнопка начнёт мигать это значит, что запись готова к началу. Если вы хотите отменить функцию записи, нажмите кнопку  $\Box$  еще раз. Запись начнется, как только вы начнете играть. (**Примечание:** после начала записи все ранее записанные данные будут стерты). Для остановки записи, нажмите кнопку  $\Box$  Для прослушивания записанной композиции, нажмите кнопку  $\Box$  . Чтобы удалить записанную песню, удерживая кнопку  $\Box$ нажмите кнопку  $\Box$  . На экране появится сообщение о том, что записанная песня была удалена. Для записи с ритмом нажмите кнопку  $\left[\underline{K}\right]_{\text{B}}$  состоянии готовности к записи. Начнется запись с ритмом после двух тактов обратного отсчета ритма. **Для использования этой функции в метрономе должен быть выбран ритм**, а не метроном. Удары метронома не записываются.
- Воспроизведение демонстрационных песен. Нажмите и удерживайте кнопку  $\lfloor\bigcirc\rfloor_{\text{B}}\rfloor_{\text{B}}$ течение 2–3 секунд, чтобы войти в режим демонстрационной композиции. Нажмите кнопку  $\Box$  , чтобы воспроизвести демонстрационные песни. Вы можете выбрать другую песню, нажимая кнопки
- $\Box$ . Чтобы остановить воспроизведение демонстрационной песни, нажмите кнопку  $\Box$ . Для воспроизведения метронома или ритм-трека нажмите кнопку  $\lfloor \underline{L} \rfloor$ , кнопка загорится, и сразу же начнет играть метроном. В то время как метроном играет, нажимайте кнопки  $\mathbf{v}$ изменить скорость метронома. Во время удерживания кнопки  $\lfloor \frac{n}{2} \rfloor$ , нажимайте кнопки  $\lfloor \bullet \bullet \rfloor$ , чтобы выбрать нужный тактовый размер или ритм. Нажмите кнопку  $\lfloor \underline{K} \rfloor$ еще раз, чтобы остановить воспроизведение метронома или ритм-трека.

Ниже приведен список поддерживаемых размеров и ритмов:

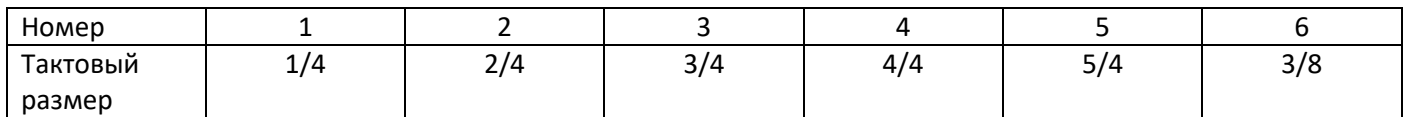

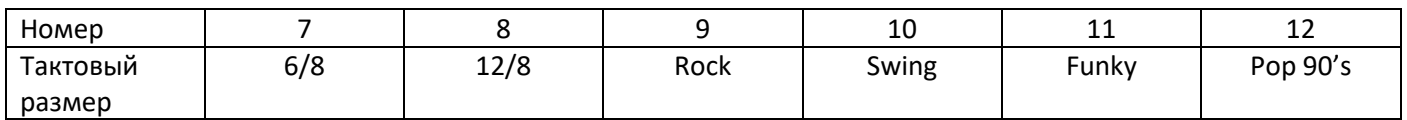

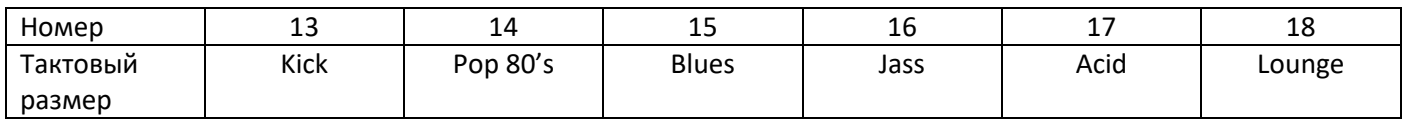

#### **Настройки пианино в режиме General Midi**

Сразу после включения, будет доступен режим, где пользователю доступны 50 избранных тембров. Повторное нажатие кнопки приводит к включению режима **General Midi**, где пользователю доступно уже 128 различных тембров из списка GM. На экране будут отображаться различные настройки данного

режима. Кнопками  $\left[\bigtriangledown_{\blacktriangle}\right]$  можно выбирать эти настройки, а кнопками  $\left[\bigtriangleup\right]_N\right[\bigodot\right]$ менять их параметры.

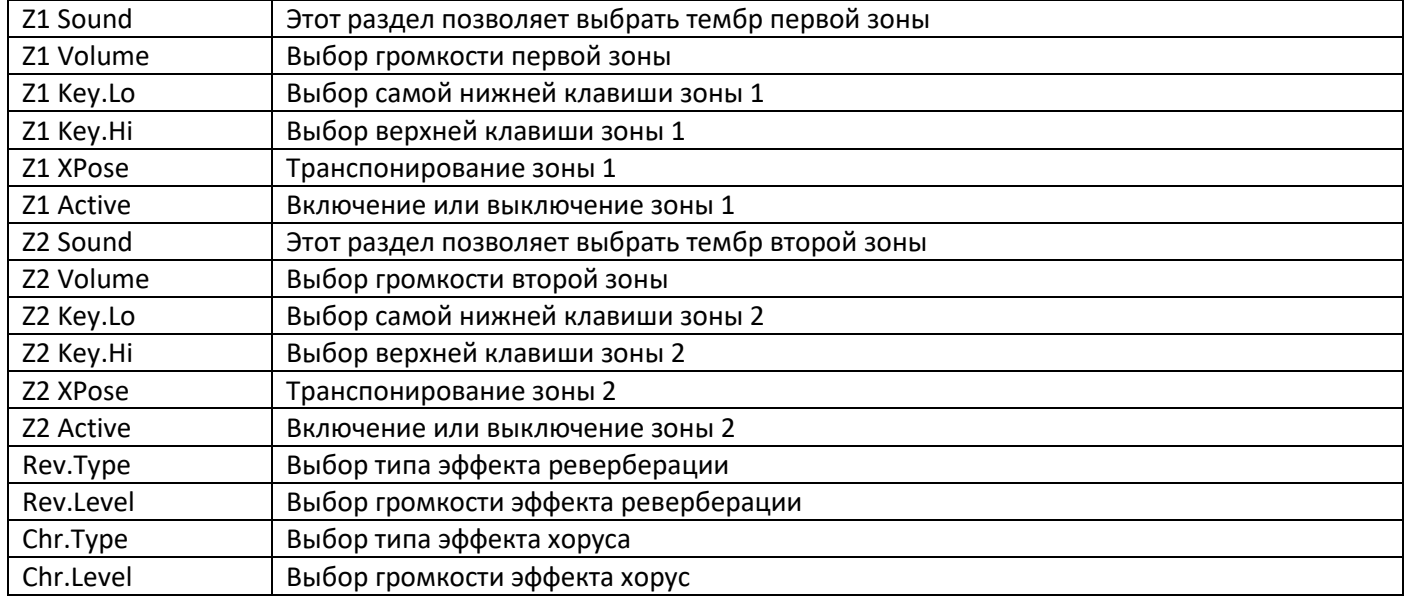

#### **Общие настройки инструмента:**

Раздел настроек  $\lceil \bigcirc \rceil$  предназначен для управления различными параметрами инструмента, чтобы пользователь мог подстроить пианино под свои требования.

Нажмите кнопку  $\left[\bigoplus\right]$ , чтобы войти в режим настроек. Вы можете выбрать нужный параметр с помощью кнопок  $[\Box]$ или  $[\Box]$ а изменить значение текущего параметра с помощью кнопок  $[\Box]$ 

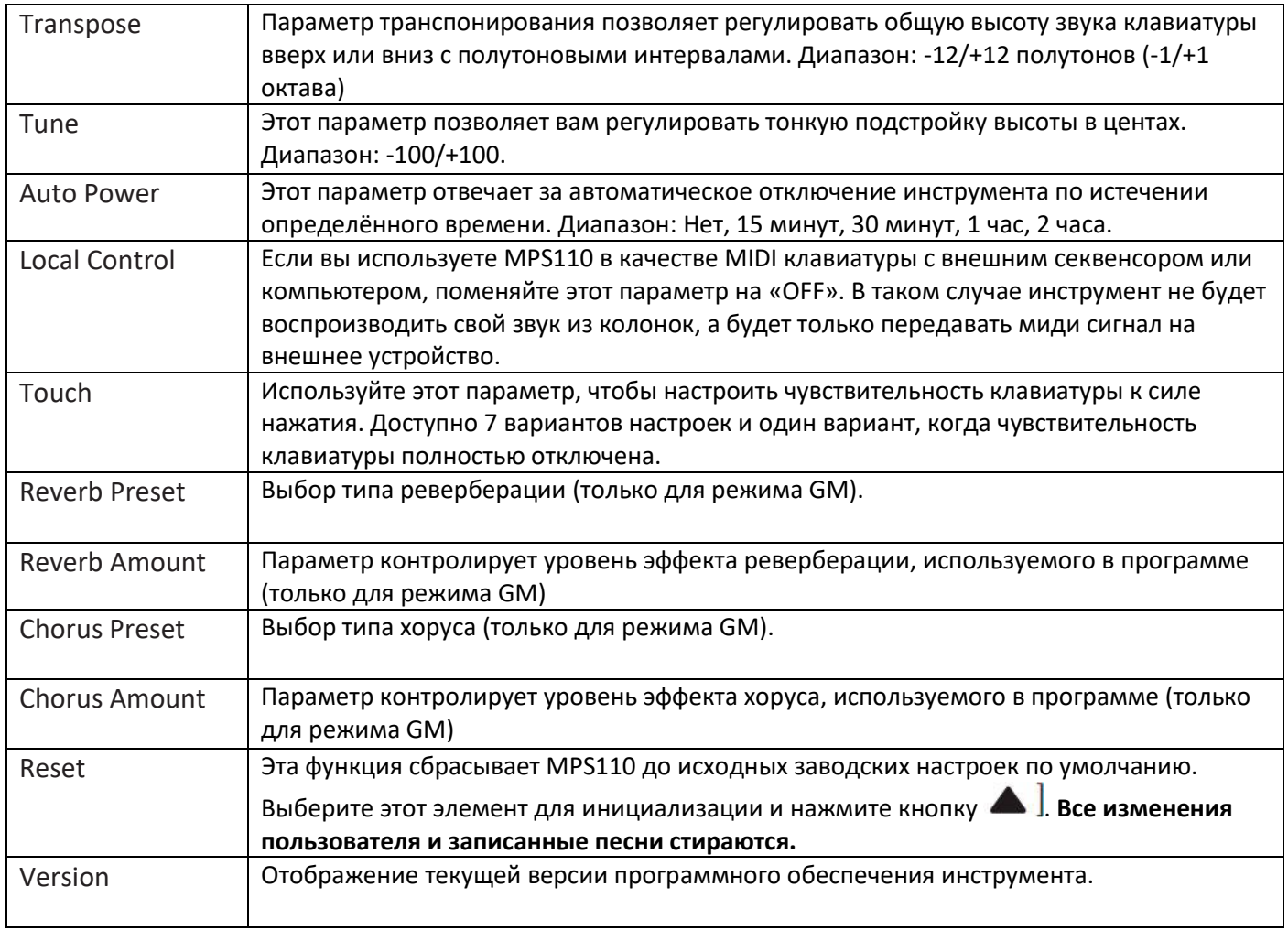